# 2 Teil 2: Nassi-Schneiderman

Wie kann man Nassi-Schneiderman in einer objektorientierten Sprache verwenden? Jedes Objekt besitzt Methoden, welche die Attribute des Objektes verändern. Das Verhalten der Methode wird durch einen Algorithmus beschrieben. Ein Algorithmus läßt sich in der Struktur und Ablauf gut mit Nassi-Schneiderman darstellen.

Im folgenden wollen wir die verschiedenen Nassi-Schneiderman Konstrukte, und ihre Umsetzung in Java, vorstellen.

# 2.1 Anweisungen

Eine Anweisung ist sozusagen das Atom (die kleinste unteilbare Einheit) eines Nassi-Schneiderman Diagramms.

Einzelne Anweisung — statement

 $\pi = 3.14$ 

Anweisung - Code

double  $pi = 3.14$ ;

# 2.2 Verzweigung

Eine Verzweigung findet immer anhand einer Bedingung (condition) statt. Diese entscheidet darüber, welcher Zweig ausgeführt wird.

Eine Bedingung ist ein Ausdruck, der den logischen Wert wahr (true) oder falsch (false) ergibt.

# Verzweigung — if - then - else

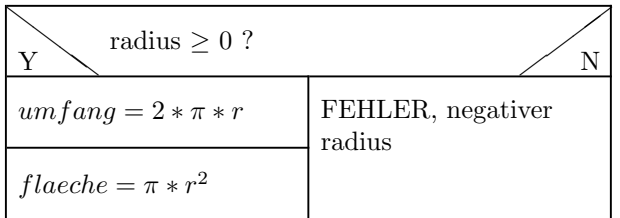

Verzweigung – Code

```
if (radius >= 0) {
 umfang = 2*pi*r;flaeche = pi*r*r;} else {
  throw new IllegalArgumentException("negativer Radius");
}
```
# 2.3 Alternative

Bei einer Alternative wird zwischen mehreren Bedingungen unterschieden, die sich (meist) auf ein bestimmtes Attribut beziehen. Die Bedingungen werden in der Reihenfolge geprüft, in der sie geschrieben werden. Sobald eine Bedingung  $wahr$  ist, werden die zugehörigen Anweisungen ausgeführt und das Konstrukt verlassen. Meist findet sich an letzter Stelle noch eine letzte Alternative, deren Anweisungen ausgeführt werden, wenn alle anderen Bedingungen falsch sind. In nachfolgenden Beispiel ist diese Alternative natürlich überflüssig.

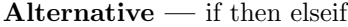

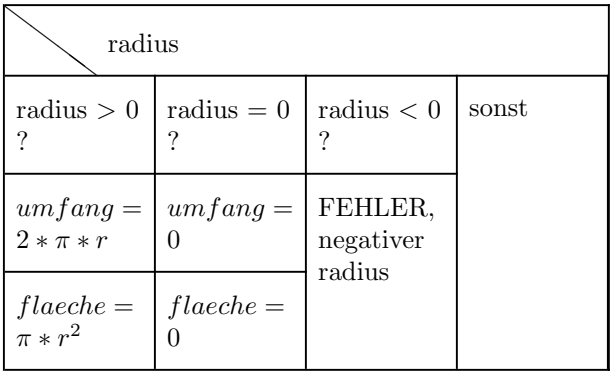

Alternative mit verschiedenen Bedingungen – Code

```
if (radius > 0) {
   umfang = 2*pi*r;flaeche = pi*r*r;
} else
if (radius == 0) {
   umfang = 0;flaeche = 0;
} else
if (radius < 0) {
   throw new IllegalArgumentException("negativer Radius");
} else {
}
```
Für den Fall das es sich, bei der Unterscheidung, um ganze Zahlen handelt verwenden wir das gleiche Nassi-Schneiderman Konstrukt. Lediglich die Umsetzung nach Java ändert sich. Diese Art der Unterscheidung ist schneller als die für beliebige Bedingungen.

Alternative — switch - case

| $sign(radius)$ <sup><i>a</i></sup>                                         |    |                                |       |
|----------------------------------------------------------------------------|----|--------------------------------|-------|
| 1 <sup>2</sup>                                                             | 0? | $-1$ ?                         | sonst |
| $umfang =   umfang =$<br>$2*\pi*r$                                         |    | FEHLER,<br>negativer<br>radius |       |
| $\frac{flacche}{\pi * r^2} = \begin{bmatrix} flacche = \\ 0 \end{bmatrix}$ |    |                                |       |
| $\overline{a}$                                                             |    |                                |       |

<span id="page-2-0"></span> $sign(x) =$  $\int$  $\mathfrak{r}$ −1 wenn x negativ 0 wenn x 0 1 wenn x positiv

Alternative mit ganzen Zahlen – Code

```
switch(sign(radius)) {
    case -1:
       throw new IllegalArgumentException("negativer Radius");
    case 0:
       umfang = 0;flaeche = 0;break;
    case 1:
        umfang = 2*pi*r;flaeche = pi*r*r;
        break;
   default:
        break;
}
```
# 2.4 Schleifen

Schleifen bestehen immer aus einer Laufbedingung und einem Schleifenkörper, der solange wiederholt ausgeführt wird, wie die Laufbedingung wahr ist. Man unterscheidet zwischen kopf- und fußgesteuerten Schleifen.

### 2.4.1 Kopfgesteuerte Schleifen

Bei einer kopfgesteuerten Schleife steht die Laufbedingung am Anfang des Schleifen-Konstrukts. Diese Bedingung wird vor dem Betreten des Schleifenkörpers ausgewertet. Nur wenn sie den Wert wahr ergibt wird die Schleife betreten.

Kopfgesteuerte Schleife — while - do

 $zah \leftarrow$  Eingabe > 0  $temp = 1$ stellen =  $0$  $temp \leq z$ ahl  $temp = temp * 10$ stellen = stellen + 1

Kopfgesteuerte Schleife – Code

```
int temp = 1;int stellen = 0;
while (temp <= zahl) {
   temp * = 10;stellen++;
}
```
Eine spezielle Form der kopfgesteuerten Schleife ist die Zähl-Schleife. Hier wird ein Index (der Schleifenindex) gezählt. Eine Zähl-Schleife besitzt also eine klar definierte Anzahl von Durchläufen. Der Kopf der Zähl-Schleife besteht aus drei Teilen:

- 1. Initialisierung int i=0; Beim Betreten der Schleife wird der Schleifenindex initialisiert
- 2. Laufbedingung i<args.length; Vor dem Betreten des Schleifenkörpers wird die Laufbedingung geprüft, nur wenn sie wahr ist wird der Schleifenkörper betreten.
- 3. Inkrementierung / Dekrementierung i++; Nach dem Durchlaufen des Schleifenkörpers wird die Zählvariable entsprechend in- bzw. dekrementiert.

 $Z\ddot{a}hl-Schleife$  — for - loop

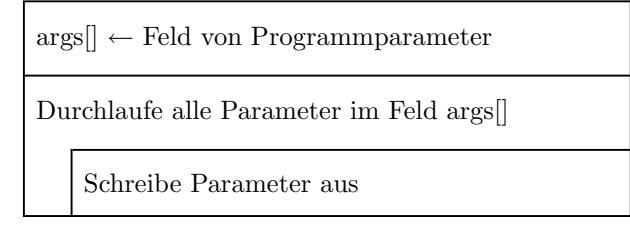

```
Zählschleife – Code
```

```
for (int i=0; i<args.length; i++) {
  System.out.println("argument no. " + i + " ist " + args[i]);
}
```
## 2.4.2 Fußgesteuerte Schleifen

Bei einer fußgesteuerten Schleife wird die Laufbedingung am Ende des Schleifenkörpers geprüft. Das bedeutet, das die Schleife mindestens einmal durchlaufen wird. Diese Schleife wird durchlaufen solange die Laufbedingung den Wert wahr ergibt.

Fußgesteuerte Schleife — do - while - loop

```
counter = 0Ausgabe von counter
   counter um 1 erhöhen.
counter < 10
```
Fußgesteuerte Schleife – Code

```
int count = 0;
do {
 System.out.println("argument no. " + i + " ist " + args[i]);
 count++;
} while (count < 10);
```
#### 2.5 break

break ist ein Schüsselwort der Sprache Java. Es wird verwendet um aus einem der Konstrukte: *while*, *do*, *for* oder *switch* vorzeitig "auszusteigen".

Beispiel

```
for (int i=0; i<data.length; i++) { // durchlaufe Daten-Feld
           if (data[i] == target) { \nightharpoonup \nightharpoonupindex = i; // merken wo gefunden
                       break; // Suche beenden
           }
} // hier wird nach dem break fortgesetzt.
```
In geschachtelten Schleifen kann es vorkommen, das in der inneren Schleife ein Zustand erkannt wird, der zum Beenden der geschachtelten Iteration führt. Ein einfaches break würde aber nur die innerste Schleife verlassen. Will man aber auch aus der äußeren Schleife "aussteigen", so kann man dies durch ein "labe-<br>lad breek" warminklichen. Man gebreikt dabei von des Konstrukt, welches man led break" verwirklichen. Man schreibt dabei vor das Konstrukt, welches man verlassen will ein Label in der Form:

#### label: statement

#### Beispiel

```
testfornull: if (data != null){ // Prüfe ob Feld definiert
 for (int row=0; row<numrows; row++){ // Durchlaufe Reihen
   for (int col=0; col<numcols;col++){// Durchlaufe Zeilen
     if (data[row][col] == null){ // Wenn Element nicht def.
      break testfornull; // Behandle Feld als nicht
    } // definiert
   }
 }
} // Hier wird fortgesetzt nach dem "break testfornull"
```
Es ist zu beachten, daß ein labled break auch andere Konstrukte als Schleifen und switch verlassen kann. Im oben genannten Beispiel wird das erste if Statement mit einem Label versehen. Beim Ausführen des break Statements wird also dieses if Konstrukt verlassen.

# 2.6 continue

Auch das *continue* Statement ist Bestandteil der Java-Schlüsselwörter. Es wird in Schleifen dazu verwendet die aktuelle Iteration (Schleifendurchlauf) zu beenden und mit einem neuen Durchlauf zu beginnen. Das continue Statement bezieht sich auf die innerste Schleife, aber es ist auch hier möglich eine Variante mit Label zu schreiben, die zu einer äußeren Schleife springt.

#### Beipiel

```
for (int i=0; i<data.length; i++) { // Datenfeld durchlaufen
 if (data[i] == -1) { // kein Wert eingetragen
  continue; // aktuellen Durchlauf
 \} // abbrechen.
 process(data[i]); // mit Wert rechnen...
}
```
Es gibt kleine Unterschiede, wie sich das continue bei den verschiedenen Schleifen verhält. Hier eine Beschreibung der Verhaltensweisen für die drei verschiedenen Schleifen.

- while(condition){ ...statements... } Der Interpreter springt zum Schleifenkopf. Die Bedingung (condition) wird ausgewertet. Ist das Ergebnis der Auswertung wahr, so wird die Schleife erneut durchlaufen.
- do { ...statements... } while(condition) Der Interpreter springt zum Schleifenfuß, wertet die Bedingung aus um zu entscheiden, ob der Schleifenkörper erneut durchlaufen werden darf.
- for (init; condition; increment) { ...statements... } Der Interpreter springt zum Schleifenkopf. Die Inkrementierungs-Anweisung wird ausgeführt. Danach wird die Bedingung geprüft und entschieden ob die Schleife ein weiteres mal durchlaufen werden darf.

# 2.7 Programmiert

Setzt folgendes Struktogramm in eine Java Methode um. Erzeugt dafür eine Klasse mit dem Namen Factorial. Die Klassen-Methode muß folgende Schnittstelle erfüllen:

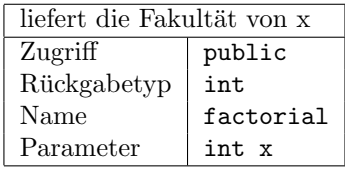

Für ungültige Parameter soll die Methode 0 zurückgeben. Die main Methode ist nicht Teil der Aufgabe, deshalb drucken wir sie hier ab:

```
public static void main(String[] args) {
   // Umwandeln einer Zeichenkette in einen int.
   int eingabe = Integer.parseInt(args[0]);
   // Die Fakultät berechnen.
    int ergebnis = factorial(eingabe);
   // Ausgabe auf dem Bildschirm.
   System.out.println(eingabe + "! = "+ ergebnis);
}
```
Das Struktogramm

 $Fakultät$  — Berechnen von x!

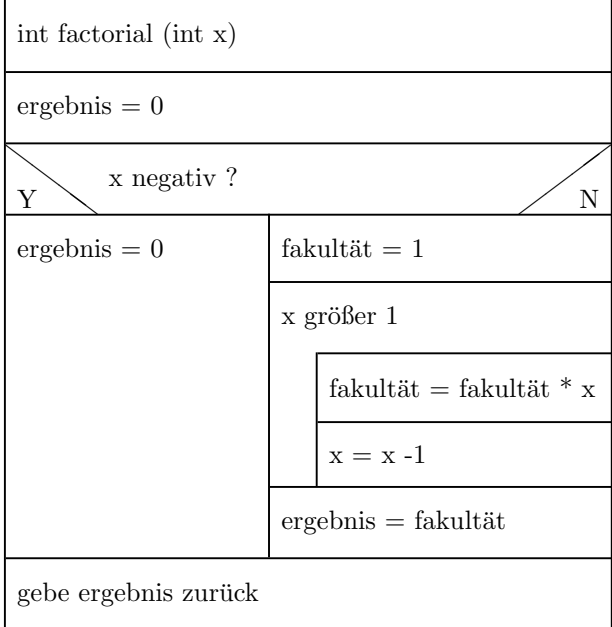

# 2.8 Aufgaben

1. Umsetzen von Schleifen

Schreibe die folgende Zählschleife als äquivalente kopfgesteuerte Schleife (while):

```
for (initialize; test condition; increment) {
  statement;
}
```
Die Teile sind bewußt allgemein gehalten. Wenn es Dir einfacher fällt kannst Du aber auch eine spezielle Zählschleife umsetzen. Unter welchen Umständen kann man keine allgemeine Umsetzung der forin eine while- Schleife durchführen? (schwere Frage  $(0)$ )

2. Erweitern der Klasse Factorial

Das Hauptprogramm liest den ersten Aufruf-Parameter des Programms ein (args[0]). Verbessere das Programm so, daß es alle Parameter, die der Benutzer angibt, in einer Zählschleife durchläuft und für jeden Parameter die Fakultät berechnet. Ein Fehlerabfang für nicht gültige Eingaben (keine ganzen Zahlen) ist nicht notwendig. Das Thema Fehlerbehandlung wird später näher erläutert.